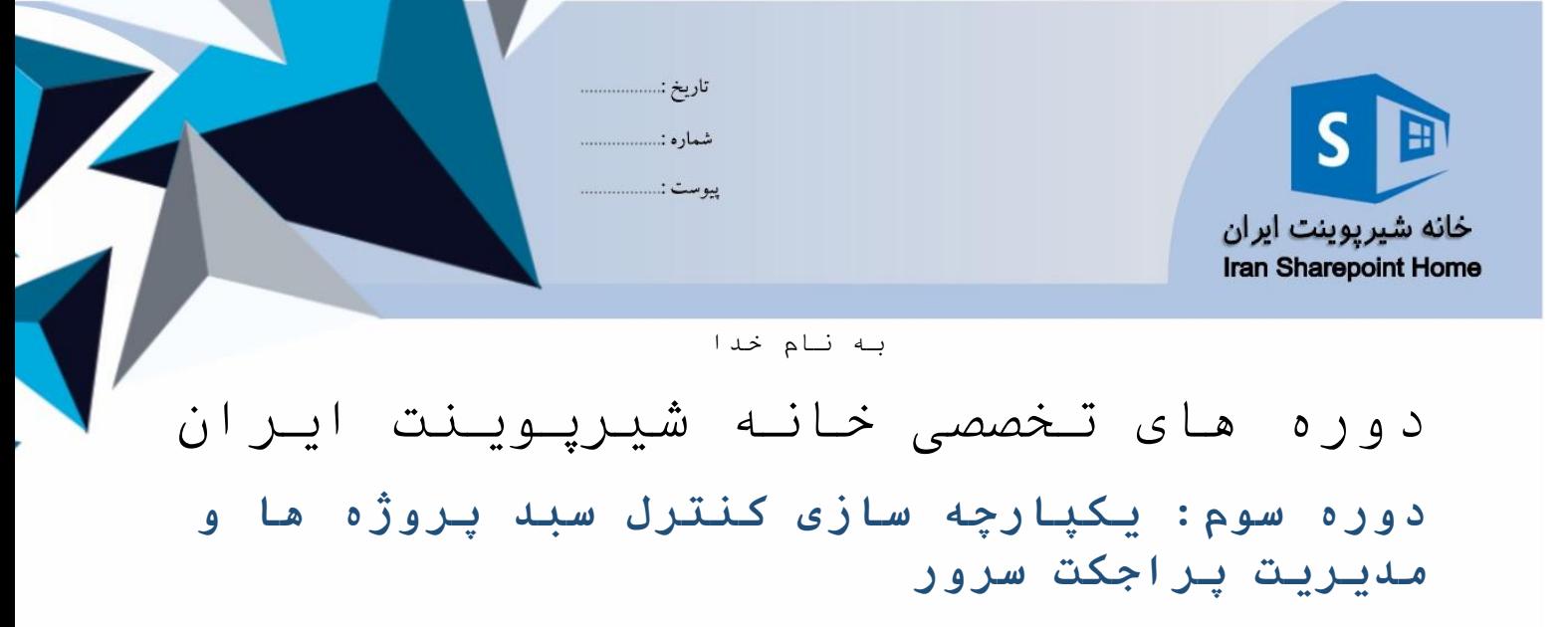

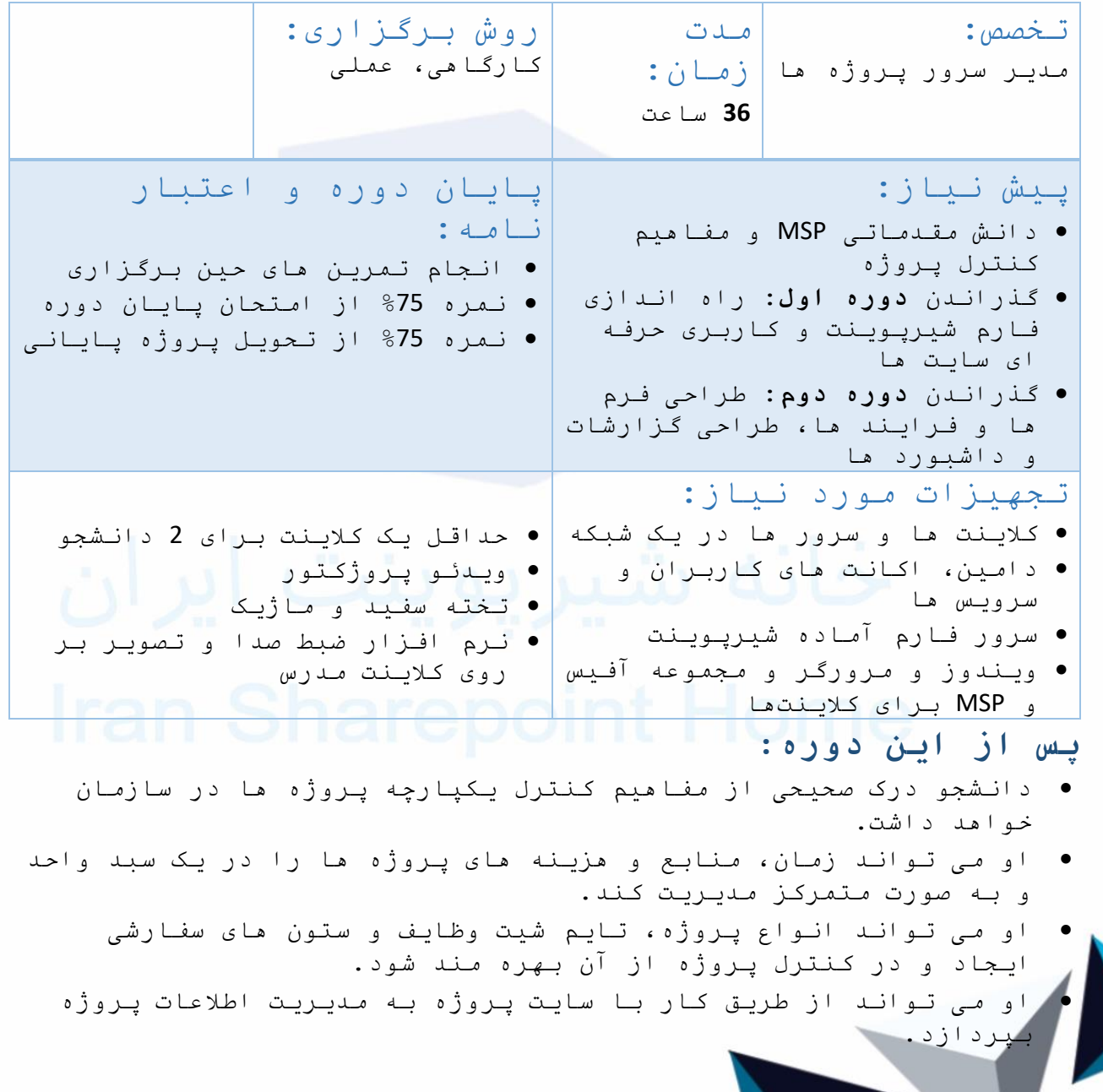

www.sharepointhome.ir Info@sharepointhome

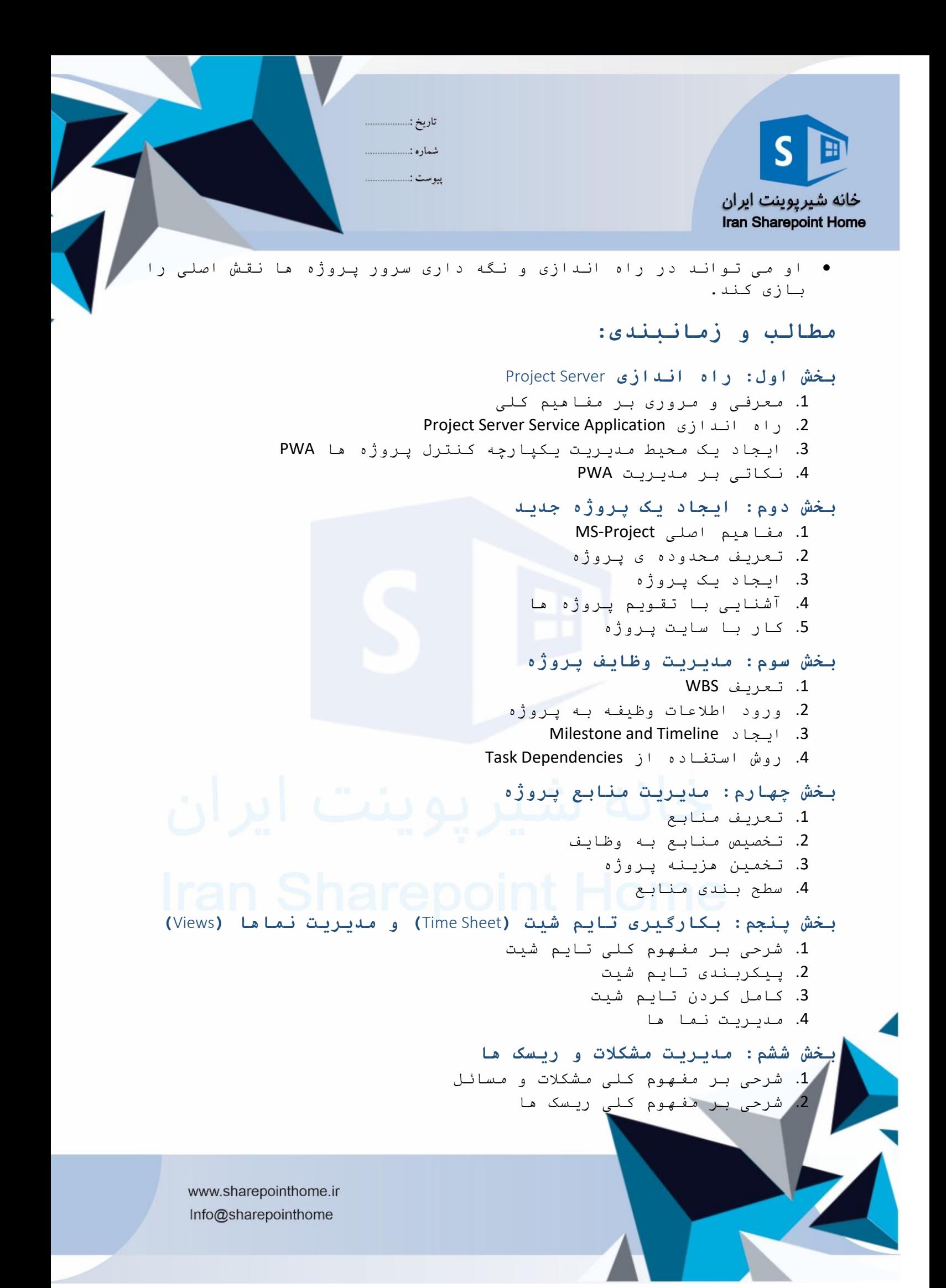

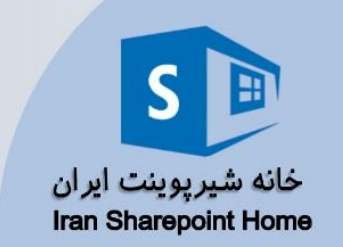

.3 مدیریت مشکالت و ریسک ها از طریق سایت پروژه **بخش هفتم: مدیریت ستون ها و تقویم های سازمانی** .1 ایجاد و کار با ستون های سفارشی و جداول مرجع .2 ایجاد و کار با تقویم های سازمانی **بخش هشتم: مدیریت امنیت و سطوح دسترسی** .1 کار با روش های تامین امنیت در سایت پروژه SharePoint and Project Server Mode o 2. شرحی بر مفهوم قالب های امنیتی Security Templates .3 پیکربندی گروه ها و دست بندی های امنیتی **بخش نهم: تحلیل و مدیریت پورتفولیو**  1. ایجاد و مدیریت Drivers and Prioritizations Portfolios and Analysis ایجاد .2

- **بخش دهم: مدیریت صف ها**
- .1 شرحی بر مفهوم Queue .2 مدیریت Queue

تاريخ :... شماره :........ پيوست :.....

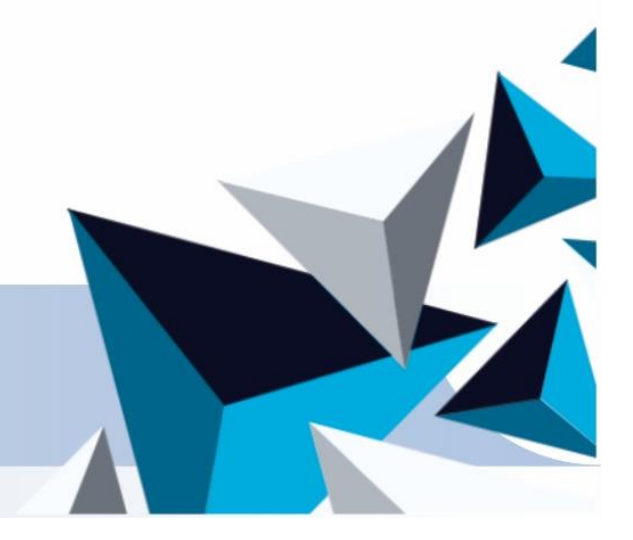

www.sharepointhome.ir Info@sharepointhome